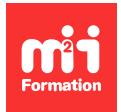

**Développez vos talents Certiiez vos compétences**

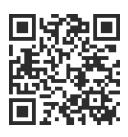

Automatisation des tests

# **Automatisation des tests Web avec Katalon et Selenium**

2 jours (14h00)  $\rightarrow \star \star \star \star \star 4.6/5$  | TEST-KAT | Évaluation qualitative de fin de stage | Formation délivrée en présentiel ou distanciel

Formations Informatique › Tests › Automatisation des tests

*Contenu mis à jour le 13/10/2023. Document téléchargé le 23/05/2024.*

# **Objectifs de formation**

A l'issue de cette formation, vous serez capable de :

- Démontrer la portée de l'automatisation, ses avantages mais aussi ses risques
- Automatiser le test d'applications Web
- Reconnaître l'architecture et le fonctionnement de la suite d'outils Katalon Studio
- Capturer des cas et les organiser en suite de tests, puis les rejouer
- Reconnaître les options avancées, concevoir et optimiser les tests Katalon Studio
- Exécuter, maintenir les tests conçus et mettre en place différents environnements
- Enumérer les différences entre les tests pilotés par les mots-clés et par les données
- Construire des tests dans l'IDE
- Faire des tests API.

## **Modalités, méthodes et moyens pédagogiques**

Formation délivrée en présentiel ou distanciel\* (blended-learning, e-learning, classe virtuelle, présentiel à distance).

Le formateur alterne entre méthode\*\* démonstrative, interrogative et active (via des travaux pratiques et/ou des mises en situation).

Variables suivant les formations, les moyens pédagogiques mis en oeuvre sont :

- Ordinateurs Mac ou PC (sauf pour certains cours de l'offre Management), connexion internet ibre, tableau blanc ou paperboard, vidéoprojecteur ou écran tactile interactif (pour le distanciel)
- Environnements de formation installés sur les postes de travail ou en ligne
- Supports de cours et exercices

En cas de formation intra sur site externe à M2i, le client s'assure et s'engage également à avoir toutes les ressources matérielles pédagogiques nécessaires (équipements informatiques...) au bon déroulement de l'action de formation visée conformément aux prérequis indiqués dans le programme de formation communiqué.

*\* nous consulter pour la faisabilité en distanciel*

*\*\* ratio variable selon le cours suivi*

## **Prérequis**

Connaître les fondamentaux des tests. Avoir des notions de programmation Web.

## **Public concerné**

Testeurs, analystes de tests et développeurs.

# **Cette formation :**

- Est animée par un consultant-formateur dont les compétences techniques, professionnelles et pédagogiques ont été validées par des diplômes et/ou testées et approuvées par l'éditeur et/ou par M2i Formation
- Bénéicie d'un suivi de son exécution par une feuille de présence émargée par demi-journée par les stagiaires et le formateur.

# **Programme**

## **Contexte**

- Katalon Studio est une solution d'automatisation gratuite et robuste pour les tests d'API, Web et Mobile
- Il intègre tous les composants nécessaires avec des mots-clés et des modèles de projets intégrés dans un cadre d'automatisation complète
- Katalon Studio est facile à utiliser pour les débutants, mais offre néanmoins des fonctionnalités avancées aux utilisateurs expérimentés
- Une communauté active de plus de 150 000 utilisateurs dans plus de 150 pays du monde fait confiance à cette solution
- Cette formation permet d'apprendre à construire des tests efficaces (incluant les points de contrôle adéquats), puis de traiter de leur exécution, de leur maintenance et de leur intégration avec d'autres outils

## **Jour 1**

#### **Présentation du programme de formation**

#### **Introduction**

- Pourquoi automatiser ?
- Bénéices et limites de l'automatisation
- Choisir les tests à automatiser
- Historique de Katalon Studio

## **Introduction à Katalon Studio**

- A propos de Katalon
- Les outils
- Points forts et limites de l'outil

#### **Katalon Studio**

- Présentation de l'IDE
- Capture et rejeu avec Katalon
- Structure des scripts
- Création manuelle de scripts
- Les suites de tests

### *Exemple de travaux pratiques (à titre indicatif)*

– Capturer et rejouer des cas de tests puis des suites de tests

#### **Optimiser les tests Katalon**

- Utiliser les assertions
- Localiser avec XPath
- Gérer les "Repository"

#### *Exemple de travaux pratiques (à titre indicatif)*

– Reprendre et optimiser les cas puis les suites de tests

## **Jour 2**

#### **Piloter les tests par les mots-clés**

- Introduction
- Gestion des mots-clés dans Katalon
- Création de mots-clés personnalisés

#### **Piloter les tests par les données**

- Paramétrage des tests pilotés par les mots-clés
- Consulter et interpréter les résultats

#### *Exemple de travaux pratiques (à titre indicatif)*

– *Piloter les tests par les mots-clés et les données*

#### **Intégration d'outils dans Katalon**

- Intégration de Katalon Studio avec Jira
- Comment conigurer l'intégration avec Jenkins et d'autres outils de CI (Intégration Continue)
- Intégration de Katalon Studio avec Git
- Intégration continue avec GitLab
- Intégration de Katalon Studio et TestRail

#### **Démonstration**

#### **Aller plus loin**

- Comment analyser les réponses JSON dans Katalon Studio
- Comment vériier les réponses de l'API dans Katalon Studio

#### **Démonstration et récapitulatif**

Le contenu de ce programme peut faire l'objet d'adaptation selon les niveaux, prérequis et besoins des apprenants.

## **Modalités d'évaluation des acquis**

- En cours de formation, par des études de cas ou des travaux pratiques
- Et, en fin de formation, par un questionnaire d'auto-évaluation

## **Accessibilité de la formation**

Le groupe M2i s'engage pour faciliter l'accessibilité de ses formations. Les détails de l'accueil des personnes en situation de handicap sont consultables sur la page [Accueil et Handicap](https://www.m2iformation.fr/accueil-et-handicap/).

# **Modalités et délais d'accès à la formation**

Les formations M2i sont disponibles selon les modalités proposées sur la page programme. Les inscriptions sont possibles jusqu'à 48 heures ouvrées avant le début de la formation. Dans le cas d'une formation financée par le CPF, ce délai est porté à 11 jours ouvrés.